# **Delay Line Phase Shifter**

T050250-00 November 10, 2005 Daniel Sigg

# Theory of Operations

The delay line phase shifter uses a variable length stripline to delay the input signal by a selectable amount. Eighteen RF switches are used to route the signal either through fixed delay taps or short bypass paths (see schematics D050339). The fixed delay taps are  $\frac{1}{16}$  ns,  $\frac{1}{8}$  ns,  $\frac{1}{4}$  ns,  $\frac{1}{2}$  ns, 1 ns, 2 ns, 4 ns, 8 ns and 16 ns in length. Any delay between 0 ns and 31.9375 ns can bee added in steps of 0.0625 ns by using front-panel mounted toggle switches or through a digital interface such as EPICS. Since insertion loss is to be kept small, the RF switches have been specially selected and the stripline has been constructed with as large a copper cross-section as possible. The RF switches are PE4220 silicon-on-sapphire devices from Peregrine Semiconductor and have a nominal insertion loss of  $0.1 - 0.2$  dB between 10 MHz and 500 MHz. Their 1 dB compression point is at 22 dBm. The striplines are built on a 4 layer board with a total thickness of 0.125". This keeps the layer separation around 30 mils and requires 30 mil traces to yield 50  $\Omega$  transmission lines. With 3 oz. copper the cross-section becomes 0.87 mm<sup>2</sup>. A 16 ns delay will require a trace length around 2.2 m. With a conductivity of 59.6 × 10<sup>6</sup>  $\frac{1}{\Omega m}$  the resistance will be around 40 m $\Omega$ . It is clear that at RF frequencies skin effects will play a role as well. At 25 MHz the skin depth in copper is about 0.5 mils.

# **Specifications**

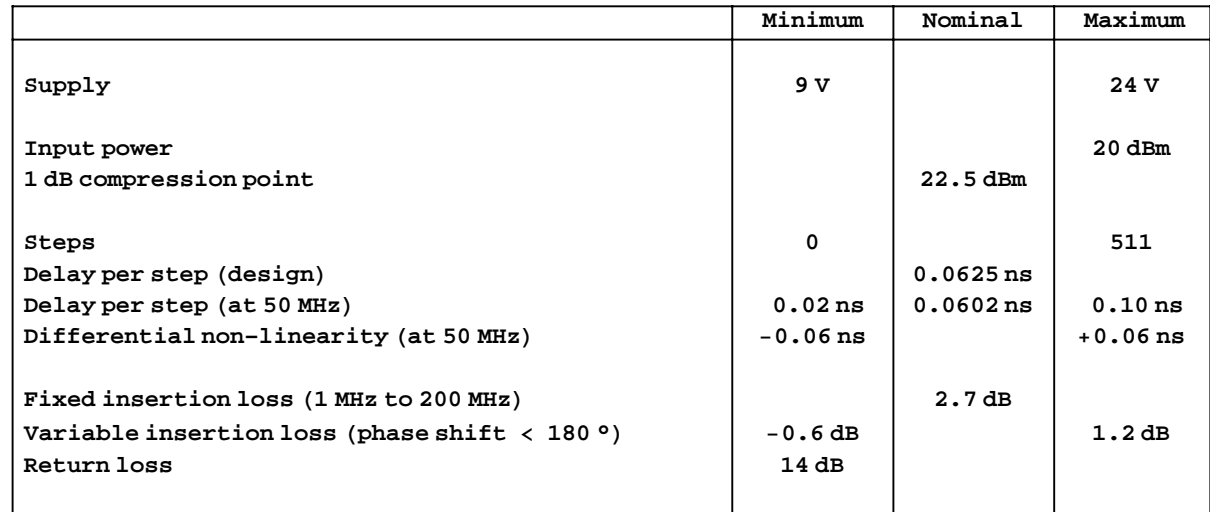

# Setup

```
In[1]: Needs["Graphics`Graphics`"]
        Needs["Graphics`MultipleListPlot`"]
        Needs["Graphics`Legend`"]
        Needs["Controls'LinearControl'"]
In[5]: $TextStyle = {FontFamily \rightarrow "Helvetica", FontSize \rightarrow 13};In[6]:= plotopt = PlotStyle \rightarrow {{Thickness [0.007], RGBColor [1, 0, 0]},
                        {Thickness [0.007], RGBColor [0, 0, 1] },
                        {Thickness [0.007], RGBColor [0.1, 0.7, 0.2] },
                        {Thickness [0.007], RGBColor [0.5, 0.5, 0.2]}};
In [60]: = pathname = "C:/User/Daniel/Protel/DelayLinePhaseShifter/Data/";
         filename = pathname \Leftrightarrow "Delay\_Xns.txt";filename2 = pathname \rightarrow 'Power.txt";
         filename3 = pathname <> "DelayTaps.txt";
```
# **Import Data**

### • Delay as function of frequency

```
data = Import[filename1, "Table"];
x = First /@data;
y[0] = (\#[2]] + i\#[3]) & /@data;
y[1/16] = (\#[[4]] + i\#[[5]]) & /@data;
y[1/8] = (\#[[6]] + i\#[[7]]) & /@data;
y[1/4] = (\#[[8]] + i\#[[9]]) & /@data;
y[1/2] = (\#[[10]] + i\#[[11]]) \& \text{/@data};y[1] = (\#[[12]] + i\#[[13]]) & /@data;
y[2] = (\#[[14]] + i\#[[15]]) & /@data;
y[4] = (#[[16]] + i #[[17]]) & /@data;
y[8] = (\#[[18]] + i\#[[19]]) & /@data;
y[16] = (\#[20] + i\#[21]) & /@data;
```
#### • Power sweep at 50 MHz

```
pwrdata = Import[filename2, "Table"];
pwrx = First /@ pwrdata;
pwry = Last /@ pwrdata;
```
## Delay steps at 50 MHz

```
In[104]:=
```

```
dtapdata = Import[filename3, "Table"];
dtapx = First /@dtapdata;
dtaploss = (H[2]) & /@dtapdata;
dtapphase = Last /@dtapdata;
```
# **Functions**

```
In[21]: = smooth[1_List, n_: 5] := \frac{Plus @ @ \#}{n} \& \text{/@Partition[1, n, 1]};
In[22]:= unwrap[1_List] := Block[{ret = {1[[1]]}, ofs = 0},
             For [i = 2, i \leq Length [1], ++i,ofs += Which[l[[i] - l[i - 1] > 180, -360, l[[i] - l[i - 1] < -180, 360, True, 0];
               AppendTo[ret, 1[[i]] + ofs]];ret;
```
# **Plot of Insertion Loss Data**

```
In[23]:=\text{ delays}=\{\frac{1}{16},\frac{1}{8},\frac{1}{4},\frac{1}{2},1,2,4,8,16\};Clear[dbmag];
           dbmag[0] := Transpose[{x / 1 * * 6, dB[y[0]]}];
           dbmag[n_] := Transpose[{x / 1*^6, dB[y[n] /y[0]]}];
           dbmagall = dbmag /@delays;
```

```
In[28]: Clear [dbmagsmooth];
         {\tt dbmagsmooth[n_]} := {\tt Interpolation[smooth[dbmag[n], 5]}dbmagsmoothall = dbmagsmooth /@delays;
```
## Insertion Loss with No Delay

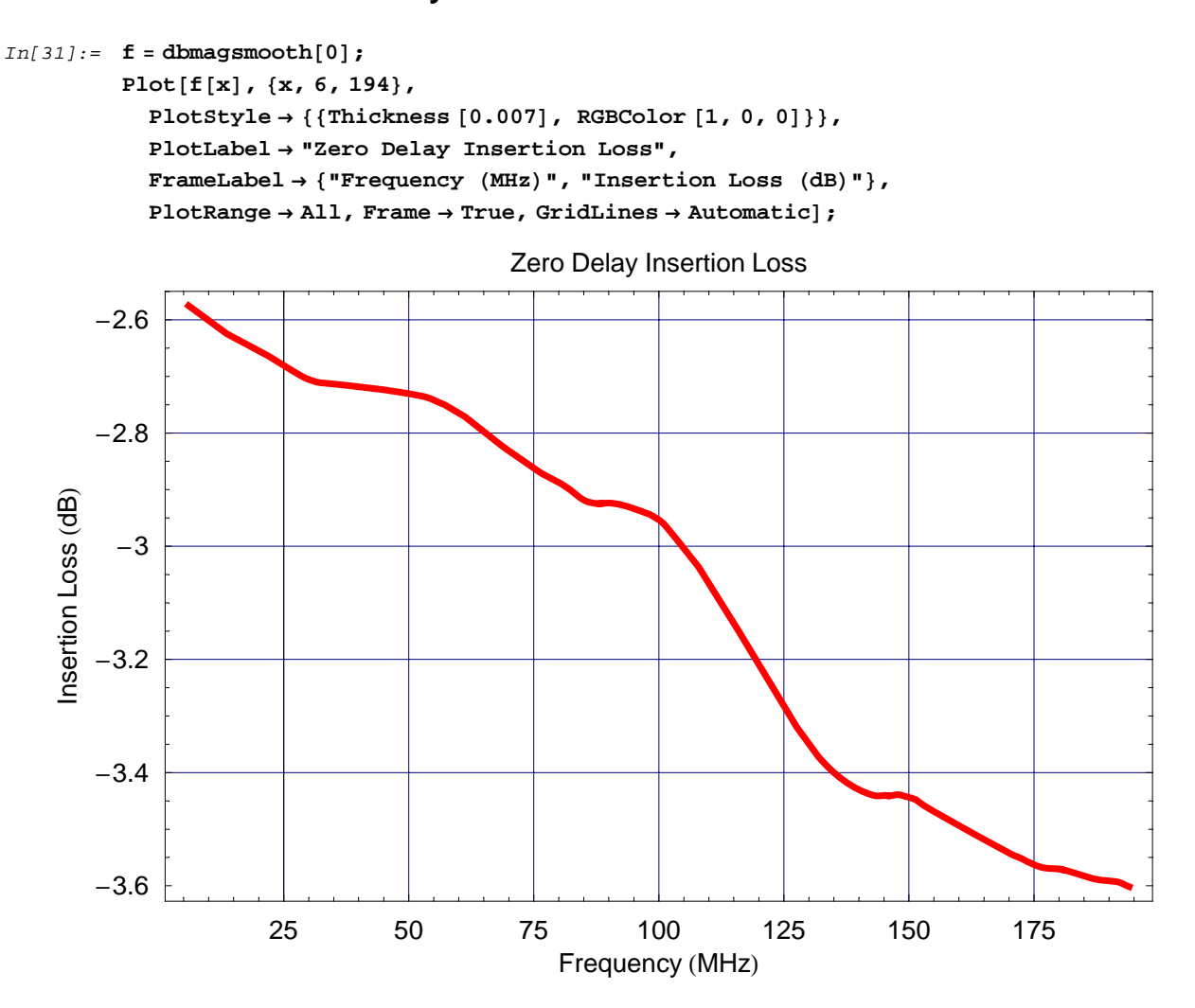

## **ü Insertion Loss as Function of Delay**

```
\textit{In} \texttt{[33]} := \texttt{Plot} \texttt{[dbmagsmoothall[]1][x], dbmagsmoothall[]2][x], dbmagsmoothall[]3][x],}\frac{1}{2}
dbmagsmoothall<sup>[4]</sup>
[x],
dbmagsmoothall[6]
[x],
d
             dbmagsmoothall[7][x], dbmagsmoothall[8][x], dbmagsmoothall[9][x]}, {x, 6, 194},
           PlotStyle → { {Thickness [0.007], RGBColor [1, 0, 0] },
                        8Thickness @0.007D, RGBColor @0.9, 0, 0D<,
                        8Thickness @0.007D, RGBColor @0.8, 0, 0D<,
                        8Thickness @0.007D, RGBColor @0.7, 0, 0D<,
                        8Thickness @0.007D, RGBColor @0.6, 0, 0D<,
                        8Thickness @0.007D, RGBColor @0.5, 0, 0D<,
                        8Thickness @0.007D, RGBColor @0.4, 0, 0D<,
                         8Thickness @0.007D, RGBColor @0.3, 0, 0D<,
                        8Thickness @0.007D, RGBColor @0.2, 0, 0D<<,
           PlotLabel → "Insertion Loss relative to Zero Delay",
           FrameLabel → { "Frequency (MHz) ", "Relative Insertion Loss (dB) "},
           PlotRange → All, Frame → True, GridLines → Automatic,
           PlotLegend → 8"1ê16 ns", "1ê8 ns",
              "1ê4 ns", "1ê2 ns", "1 ns", "2 ns", "4 ns", "8 ns", "16 ns"<,
           LegendPosition → 81.05, −0.3<,
           LegendShadow → None];
```
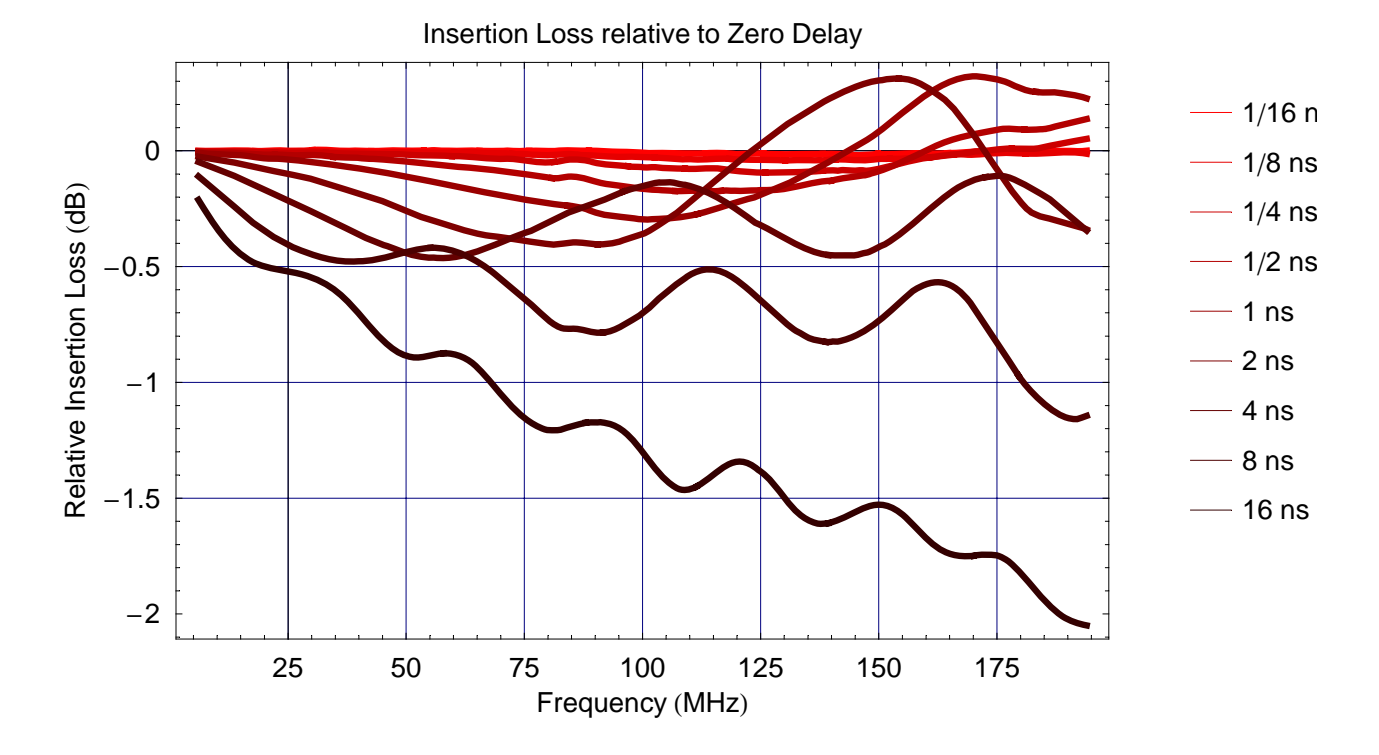

```
In[34]:= Plot[{dbmagsmoothall[1][x],
               dbmagsmoothall[2][x], dbmagsmoothall[3][x], dbmagsmoothall[4][x],
               \verb|dbmagsmoothall[[5]] [x]\verb|, dbmagsmoothall[[6]] [x]\verb|, dbmagsmoothall[[7]] [x]\verb|},\{x, 6, 194\}, PlotStyle \rightarrow \{\{\text{Thickness } [0.007], \text{ RGBColor } [1, 0, 0]\}\,{Thickness [0.007], RGBColor [0.85, 0, 0] },
                             {Thickness [0.007], RGBColor [0.7, 0, 0] },
                             {Thickness [0.007], RGBColor [0.55, 0, 0] },
                             {Thickness [0.007], RGBColor [0.4, 0, 0] },
                             {Thickness [0.007], RGBColor [0.25, 0, 0] },
                             {Thickness [0.007], RGBColor [0.1, 0, 0] } },
             PlotLabel \rightarrow "Insertion Loss relative to Zero Delay",
             FrameLabel \rightarrow {"Frequency (MHz)", "Relative Insertion Loss (dB)"},
             \texttt{PlotRange} \rightarrow \texttt{All, Frame} \rightarrow \texttt{True, GridLines} \rightarrow \texttt{Automatic,}PlotLegend \rightarrow {"1/16 ns", "1/8 ns", "1/4 ns", "1/2 ns", "1 ns", "2 ns", "4 ns"},
             LegendPosition \rightarrow {1.05, -0.3},
             LegendShadow \rightarrow None];
```
Insertion Loss relative to Zero Delay  $-1/16$  ns  $0.2$  $-1/8$  ns Relative Insertion Loss (dB)  $-1/4$  ns  $\mathbf 0$  $-1/2$  ns – 1 ns  $-0.2$  $-2$  ns  $-4$  ns  $-0.4$ 25 50 75 100 125 150 175

Frequency (MHz)

■ Projected Insertion Loss at 45°, 90°, 180°, 270° and 360°

 $In[35]:=$  seldel[freq\_, phase\_: 180] := IntegerDigits[Round[16\*^9  $\frac{\text{phase}}{360 \text{ freq}}$ ], 2, 9]

```
In[36]:= del45 = \left\{\frac{{\bf x}[\![\]{bf x}]\!}{1.\star \!\times\! 6}, seldel[x[[#]], 45].Reverse[Last /@Transpose[dbmagall][[#]]} & /@
                  Range[16, Length[x] - 2];
              del90 = \left\{\frac{\mathbf{x}[\![\#]\!]}{1.\ast\wedge 6}, \text{ seldel}\left[\mathbf{x}[\![\#]\!], 90\right].Reverse[\texttt{Last}/@ \texttt{Transpose}[\texttt{dbmagall}]\left[\![\#]\!]\right]\right\} & /@
                   Range[16, Length[x] - 2];
              del180 = \left\{\frac{\mathbf{x}[\![\![\#]\!]}{1.\ast\wedge 6}, \text{ selected}[\![\mathbf{x}[\![\![\#]\!], \text{ 180}]\right.\text{Reverse}[\text{Last}/@ \text{Transpose}[\text{dbmagall}][\![\![\#]\!]]\right\}&/@
                   Range[16, Length[x] - 2];
              del270 = \left\{\frac{\mathbf{x}[\![\![\#]\!]}{1.\ast\wedge 6}, \text{ selected}[\![\mathbf{x}[\![\![\#]\!], 270]\!]. \text{Reverse}[\text{Last}/@ \text{Transpose}[\text{dbmagall}][\![\![\#]\!]]\right\}&/@
                   Range[24, \text{Length}[x] - 2];
              del360 = \left\{\frac{\mathbf{x}[\![\![\#]\!]}{1.\ast\wedge 6}, \text{ selected}[\![\mathbf{x}[\![\![\#]\!], \,360]\!]. \text{Reverse}[\text{Last}/@ \text{Transpose}[\text{dbmagall}][\![\![\#]\!]]\right\}&/@
                   Range[32, \text{Length}[x] - 2];
           MultipleListPlot@8del45, del90, del180, del270, del360<,
               PlotLabel → "Insertion Loss at multiple phase shifts",
               FrameLabel → { "Frequency (MHz) ", "Added Insertion Loss (dB) "},
               PlotRange → All, Frame → True, GridLines → Automatic,
               PlotLegend → 8"45°", "90°", "180°", "270°", "360°"<,
               SymbolStyle → {{RGBColor<sup>[1,0,0]}, {RGBColor<sup>[0,0,1]}</sup>,</sup>
                  8RGBColor @0, 0.6, 0D<, 8RGBColor @0.5, 0.3, 0D<, 8RGBColor @0.2, 0.3, 0.4D<<,
               LegendPosition → 80.9, −0.3<,
               LegendShadow → None] ;
```
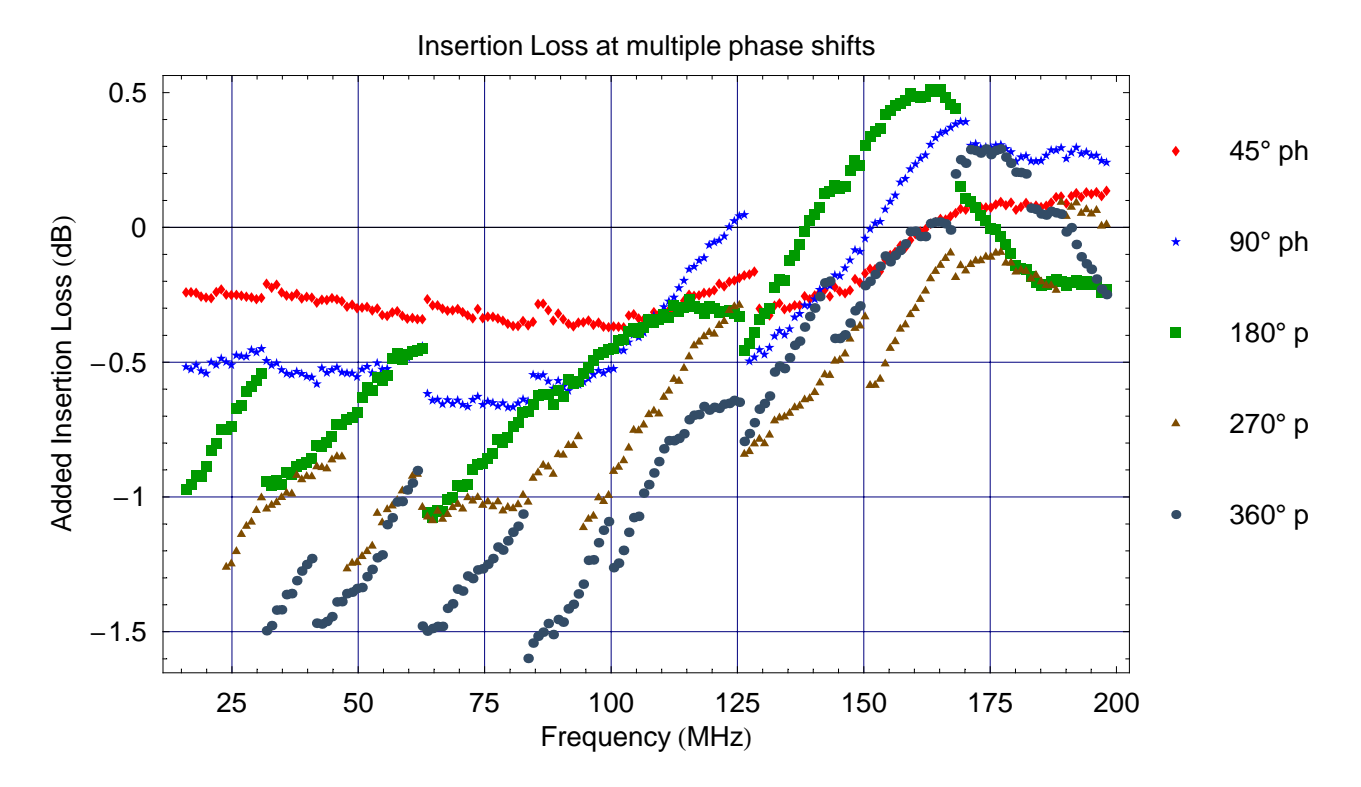

# Plot of Delay Data

In[42]:= delays =  $\{\frac{1}{16}, \frac{1}{8}, \frac{1}{4}, \frac{1}{2}, 1, 2, 4, 8, 16\};$ **Clear@delayD;** delay[n\_] := Transpose $\left[\left\{x/1^{*\land}6, 1^{*\land}9 \frac{\text{unwrap}[-\text{Phase}[y[n]/y[0]]]}{360 x}\right\}\right]$ ; **delayall <sup>=</sup> delay <sup>ê</sup>@ delays;**  $In[46]:$  **Clear[delaysmooth]**;  $delaysmooth[n_] := Interpolation[smooth[delay[n], 5]]$ **delaysmoothall <sup>=</sup> delaysmooth <sup>ê</sup>@ delays;**  $In[49]: = 1* \times 9$  unwrap[-Phase[y[#]/y[0]]]<br>360 x<br>360 x  $d50 =$ **Reverse**[Transpose[%][100]] **dseries50 <sup>=</sup> d50.# & <sup>ê</sup>@ <sup>H</sup>IntegerDigits@#, 2, 9<sup>D</sup> & <sup>ê</sup>@ Range@0, 511DL; ddiff50 <sup>=</sup> Drop@dseries50, 1<sup>D</sup> <sup>−</sup> Drop@dseries50, <sup>−</sup>1D;**  $ListPlot[ddiff50, PlotRange → All]$ *Out[50]=* 815.2993, 7.60334, 3.80206, 1.8605, 0.942471, 0.481698, 0.242551, 0.12733, 0.0643351<

## ■ 16ns Delay as Function of Frequency

```
In[54]:= f = delaysmooth[16];
            Plot[f[x], {x, 10, 194},PlotStyle \rightarrow {{Thickness [0.007], RGBColor [1, 0, 0]}},
                {\tt PlotLabel} \rightarrow {\tt "Delay"}\,,\verb|FrameLabel| \rightarrow \{\verb| "Frequency (MHz) ", \verb| "Delay (ns)"; \} \,,\verb|PlotRange \rightarrow All, Frame \rightarrow True, GridLines \rightarrow Automatic] ;Delay
          15.8
          15.715.6
     rac{15.6}{85}<br>rac{3}{85} 15.5
          15.4
          15.3
                          25
                                        50
                                                      75
                                                                   100
                                                                                 125
                                                                                               150
                                                                                                             175
                                                           Frequency (MHz)
```
## **ü Delay Taps as Function of Frequency**

```
In[56]:= LogPlot@8delaysmoothallP1T@frD,
              \texttt{delaysmoothall[2][ffr]}, \texttt{delaysmoothall[3][ffr]}, \texttt{delaysmoothall[4][4][fr]},\texttt{delaysmoothall[5]} [\texttt{fr}] \text{ , delaysmoothall[6]} [\texttt{fr}] \text{ , delaysmoothall[7]} [\texttt{fr}] \text{ , }delaysmoothall[8][fr], delaysmoothall[9][fr], fr], fr], fr, fr, 10, 194,
            PlotStyle → {Thickness [0.007], RGBColor [1, 0, 0]},8Thickness @0.007D, RGBColor @0.9, 0, 0D<,
                           8Thickness @0.007D, RGBColor @0.8, 0, 0D<,
                           8Thickness @0.007D, RGBColor @0.7, 0, 0D<,
                           8Thickness @0.007D, RGBColor @0.6, 0, 0D<,
                           8Thickness @0.007D, RGBColor @0.5, 0, 0D<,
                           8Thickness @0.007D, RGBColor @0.4, 0, 0D<,
                           8Thickness @0.007D, RGBColor @0.3, 0, 0D<,
                           8Thickness @0.007D, RGBColor @0.2, 0, 0D<<,
            PlotLabel → "Delay Taps",
            \text{FrameLabel} \rightarrow \{\text{ "Frequency (MHz) "}, \text{ "Delay (ns)"}\},PlotRange → All, Frame → True, GridLines → Automatic,
            PlotLegend → 8"1ê16 ns", "1ê8 ns",
               "1ê4 ns", "1ê2 ns", "1 ns", "2 ns", "4 ns", "8 ns", "16 ns"<,
            LegendPosition → 81.05, −0.3<,
            LegendShadow → None];
```
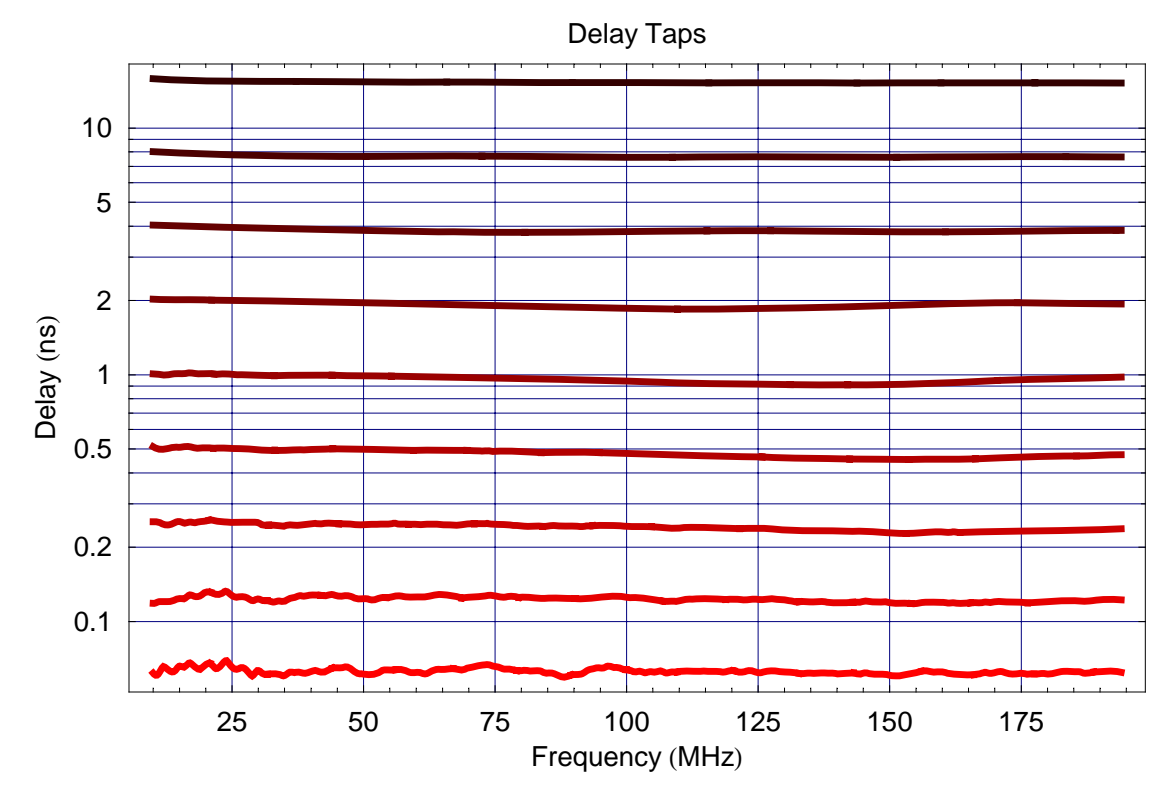

# Plot of Step Data (at 50 MHz)

#### *In[246]:=*

 $\tt{taploss = Transpose[\{dtapx, dtaploss\}]}$ **tapphase <sup>=</sup> Transpose@8dtapx, unwrap@dtapphase<sup>D</sup> <sup>−</sup> dtapphaseP1T<D; dtapdelay = 1\*^9**  $\frac{1}{50*}$  $\frac{-\texttt{unwrap}[\texttt{dtapphase}] + \texttt{dtapphase} [\![1]\!]}{360}\,;$  $tapdelay = Transpose[$ {dtapx, dtapdelay}]; **difftapdelay <sup>=</sup> Drop@dtapdelay, 1<sup>D</sup> <sup>−</sup> Drop@dtapdelay, <sup>−</sup>1D;**  $\tt{tapslope = Fit[tapdelay, {ns}, ns}$ , . ns  $\rightarrow$  1  $dnl$ **delay** =  $(Range[0, length[dtapdelay] - 1]$  tapslope $)$  -  $dtapdelay$ ; *Out[251]=*

0.0602106

### **ü Insertion Loss as Function of Steps**

```
In[114]:=
```

```
ListPlot@taploss,
  PlotJoined → True,
  PlotLabel → "Insertion Loss as Function of Steps at 50 MHz",
  FrameLabel → { "Steps", "Insertion Loss (dB) "},
  PlotRange → All, Frame → True, GridLines → Automatic,
  PlotStyle → {Thickness [0.007], RGBColor [1, 0, 0] };
```

```
Insertion Loss as Function of Steps at 50 MHz
```
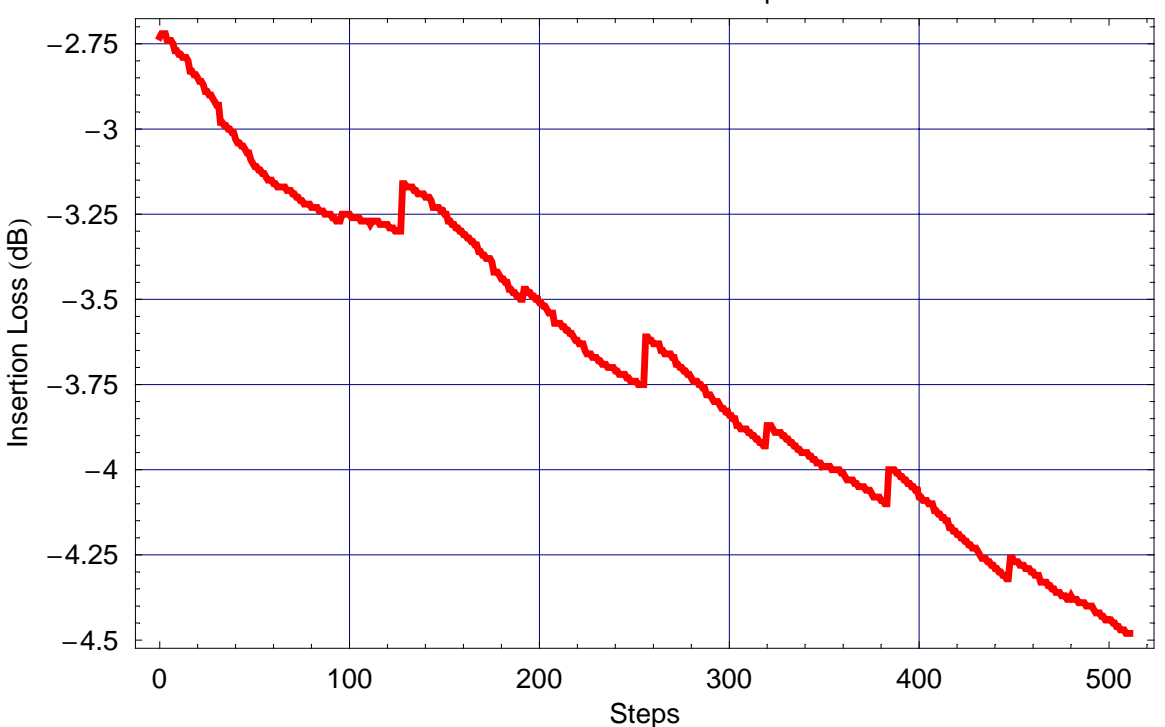

-500

## **ü Phase Shift as Function of Steps**

```
In[134]:=
       ListPlot@tapphase,
         PlotJoined → True,
         PlotLabel → "Phase as Function of Steps at 50 MHz",
         FrameLabel → 8"Steps", "Phase H°L"<,
         PlotRange → All, Frame → True, GridLines → Automatic,
         PlotStyle → {Thickness [0.007], RGBColor [1, 0, 0]}};
```
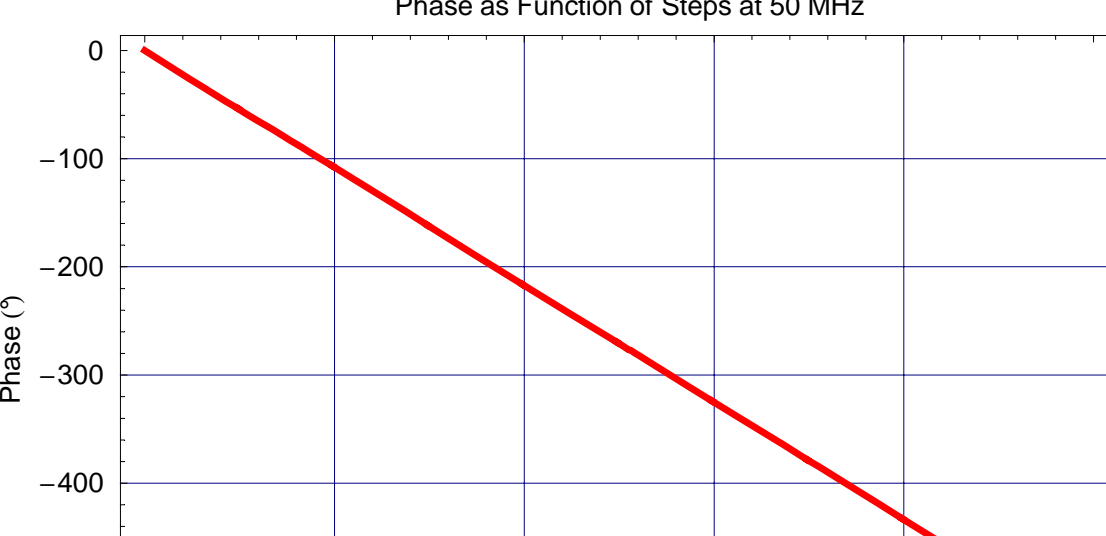

Phase as Function of Steps at 50 MHz

0 100 200 300 400 500 Steps

## Delay as Function of Steps

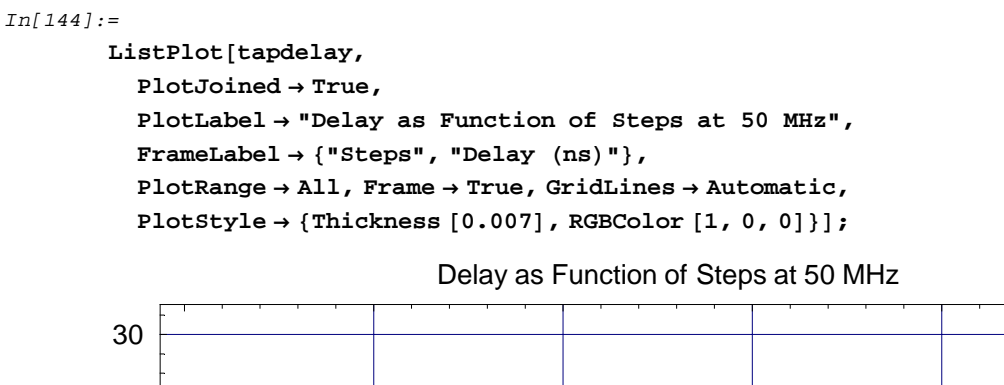

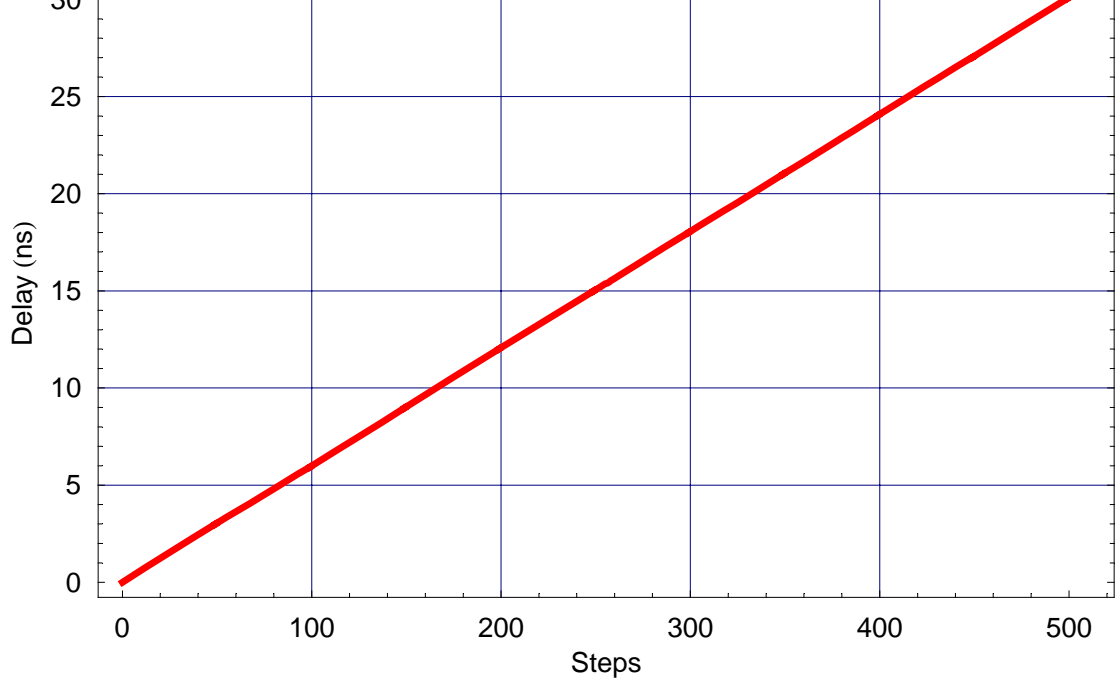

## **Differential Non-Linearity**

```
In[257]:=ListPlot[difftapdelay,
                PlotJoined \rightarrow True,
                PlotLabel \rightarrow "Delay Step as Function of Steps at 50 MHz",
                FrameLabel \rightarrow {"Steps", "\Delta Delay (ns)"},
                \texttt{PlotRange} \rightarrow \{\texttt{0, 0.08}\}, \ \texttt{Frame} \rightarrow \texttt{True}, \ \texttt{GridLines} \rightarrow \texttt{Automatic},{\tt PlotStyle} \rightarrow \{\texttt{Thickness}\ [\ 0.007\ ]\ ,\ \texttt{RGBColor}\ [\ 1\ ,\ 0\ ,\ 0]\ \}\ ]\ ;
```
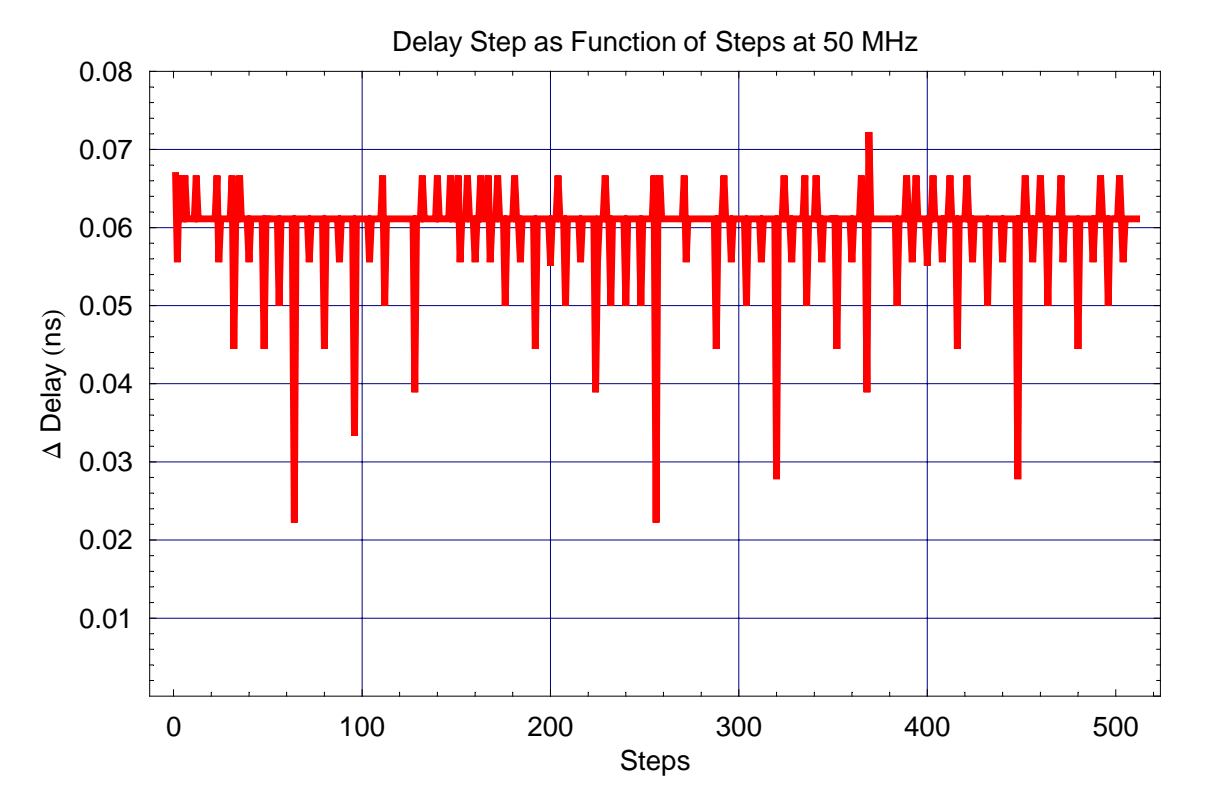

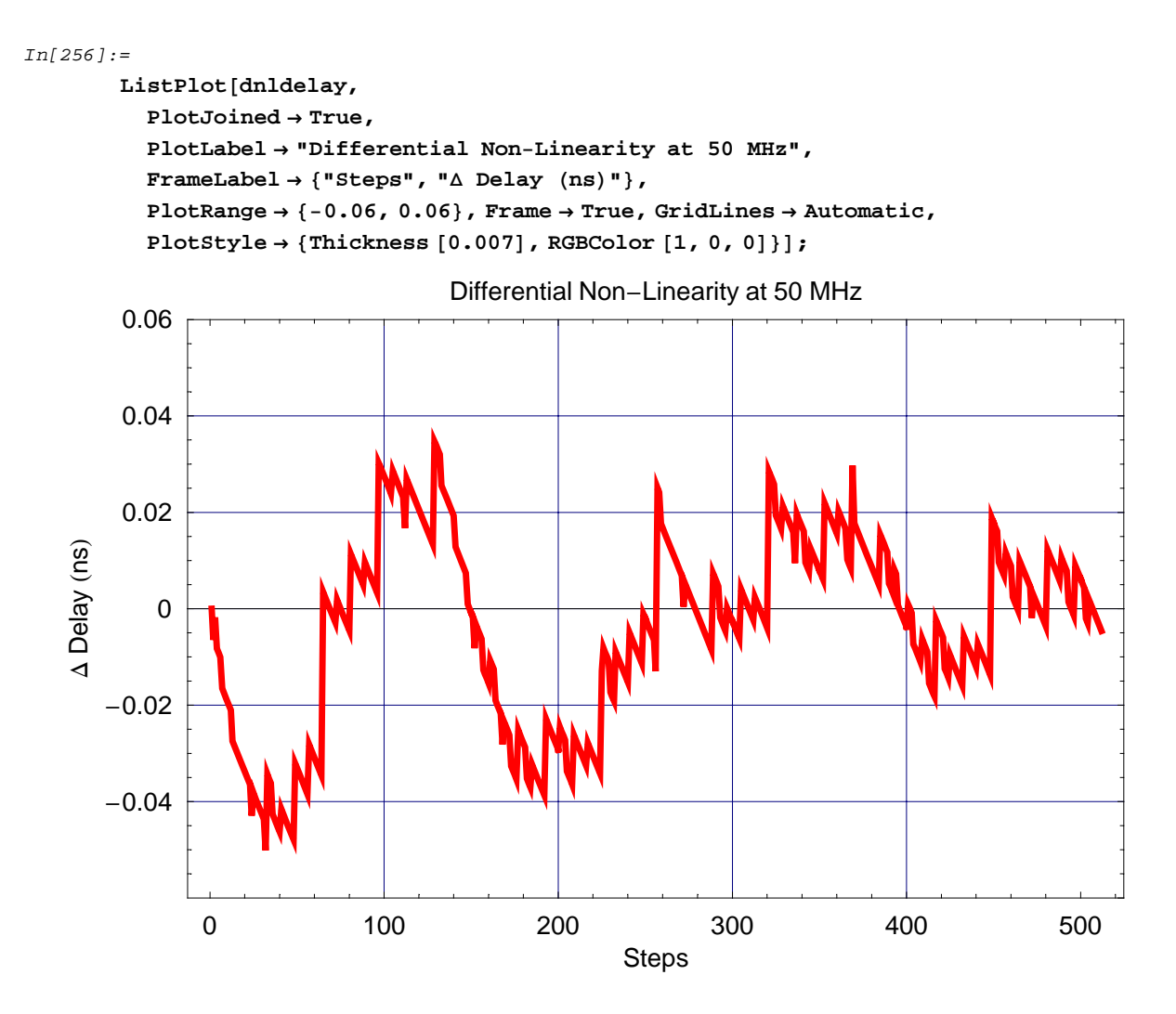

# **Plot of Power Sweep**

## Insertion Loss as Function of Input Power

#### $In[75]:$  ListPlot[pwrdata,

```
{\tt PlotJoined}\to{\tt True} ,
\verb|PlotLabel+ "Insertion Loss as Function of Input Power",FrameLabel \rightarrow {"Input Power (dBm)", "Insertion Loss (dB)"},
\verb|PlotRange| \rightarrow \verb|All|, \verb|Frame| \rightarrow \verb|True|, \verb|GridLines| \rightarrow \verb|Automatic|,PlotStyle \rightarrow {Thickness [0.007], RGBColor [1, 0, 0]}];
```
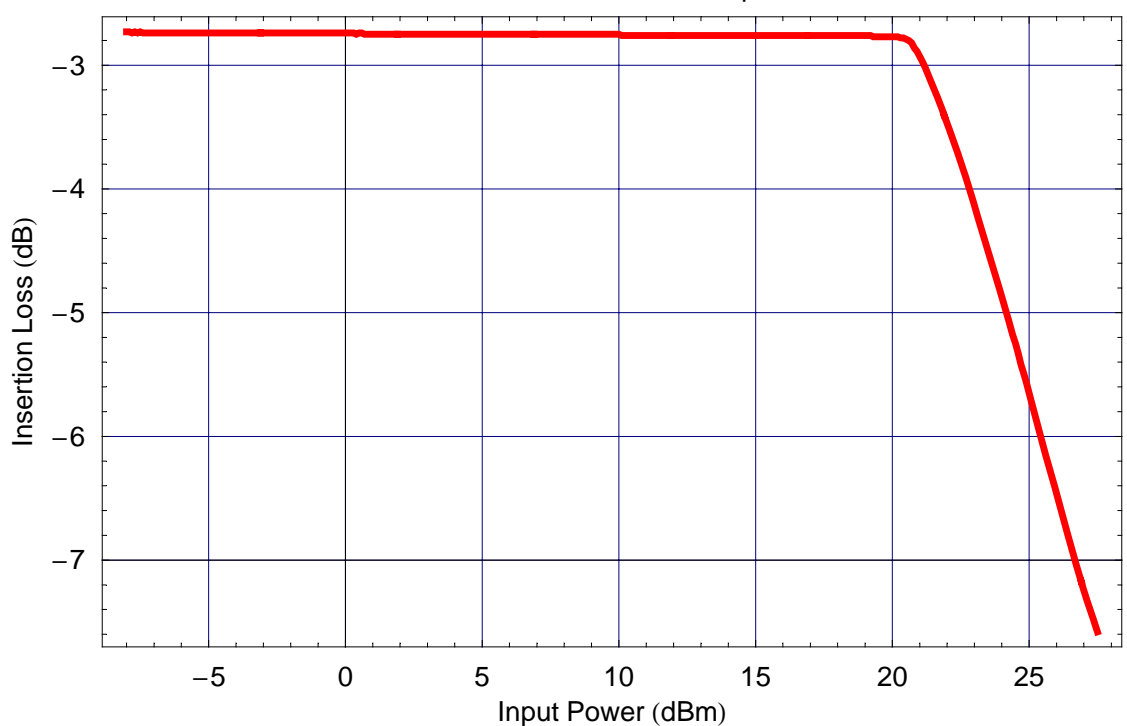

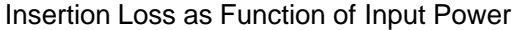

### $In[81]:$  ListPlot[pwrdata,

```
{\tt PlotJoined}\to{\tt True} ,
{\tt PlotLabel} \rightarrow {\tt "Insertion Loss as Function of Input Power"}\, ,\verb|FrameLabel| \rightarrow \{\verb| "Input Power (dBm) " , \verb| "Insertion Loss (dB) " }\},PlotRange \rightarrow {-3.0, -2.6}, Frame \rightarrow True, GridLines \rightarrow Automatic,
PlotStyle \rightarrow {Thickness [0.007], RGBColor [1, 0, 0]}];
```
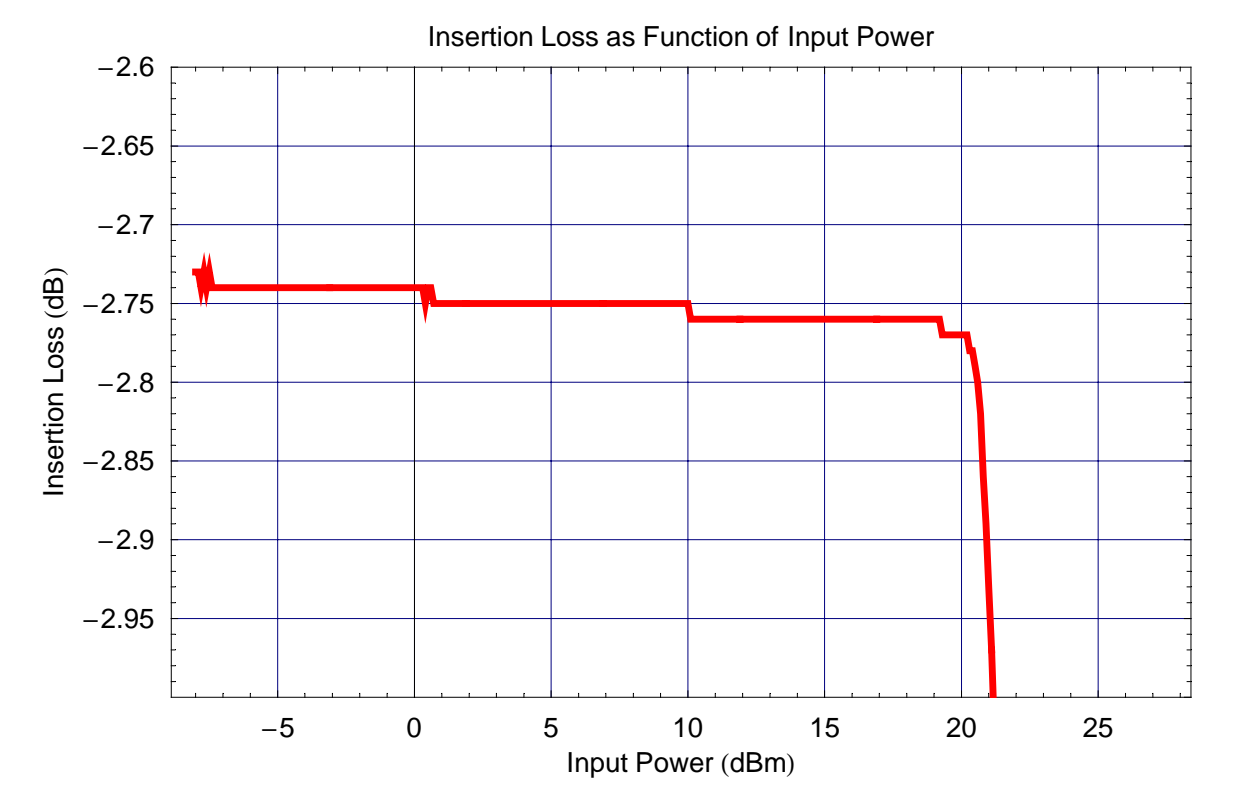